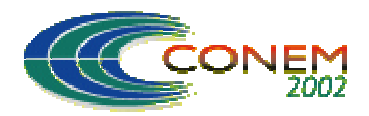

**II CONGRESSO NACIONAL DE ENGENHARIA MECÂNICA**

II NATIONAL CONGRESS OF MECHANICAL ENGINEERING 12 a 16 de Agosto de 2002 - João Pessoa – PB

# **DESENVOLVIMENTO DE UMA FERRAMENTA COMPUTACIONAL PARA SELEÇÃO DE TURBINAS A GÁS COMERCIAIS**

## **Alexandre Marcial da Silva**

FEG/UNESP - Dep. de Energia - Av. Dr. Ariberto P. da Cunha, 333 - 12516-410 Guaratinguetá-SP marcial@feg.unesp.br

## **Paulo Magalhães Filho**

FEG/UNESP - Dep. de Energia - Av. Dr. Ariberto P. da Cunha, 333 - 12516-410 Guaratinguetá-SP pfilho@feg.unesp.br

## **José Antônio Perrella Balestieri**

FEG/UNESP - Dep. de Energia - Av. Dr. Ariberto P. da Cunha, 333 - 12516-410 Guaratinguetá-SP perrella@feg.unesp.br

*Resumo: O projeto de sistemas de cogeração com turbinas a gás tem observado significativo aumento, dadas as novas regras do mercado de energia e a disponibilidade de gás natural na matriz energética brasileira. Os procedimentos para a seleção de turbinas a gás comerciais podem se tornar algo morosos e trazer resultados pouco satisfatórios quando testados pelo critério de atratividade econômica, com impacto significativo no desenvolvimento do projeto. Este trabalho apresenta a sistemática de seleção de turbinas a gás associadas à caldeiras de recuperação de calor sem queimador suplementar para paridade térmica e elétrica, estabelece as bases para a utilização de um banco de dados de máquinas comerciais e ilustra o procedimento de seleção a partir dos resultados apresentados em planilhas eletrônicas e tabelas formatadas. O código computacional é baseado em Visual Basic for Applications com interfaces para a planilha Excel que permitem ajustes em parâmetros como pressão, temperatura e altitude do local da instalação.*

*Palavras chave: seleção de turbinas a gás, cogeração, métodos computacionais*

## **1. Introdução**

O panorama energético atual do país apresenta natureza predominante hídrica e já dá sinais da inviabilidade de construção de novas barragens devido ao cunho ambiental cada vez mais em evidência. Procurando novas fontes de energia para suprir a crescente demanda de energia dos pólos industriais aliado a uma maior disponibilidade de gás natural, vê-se a necessidade de desenvolver tecnologia para utilizar eficientemente este insumo energético. Um dos sistemas que apresentam grande potencial de utilização do gás natural com alta taxa de eficiência são os sistemas de cogeração com ciclos combinados para produção conjunta de eletricidade por turbinas a gás e vapor superaquecido por caldeira de recuperação térmica de maneira a aproveitar o calor residual dos gases de exaustão da turbina a gás, vapor este utilizado para produção adicional de eletricidade e através de extrações na turbina a vapor obtêm-se calor de processo à temperatura e pressão pretendidas.

Baseado nessa necessidade de desenvolvimento de novos projetos e considerando a oportunidade do programa prioritário de termelétricas, patrocinado pelo Governo Federal, considera-se útil o uso de ferramentas computacionais que conduzam o analista pelas diversas etapas do pré-projeto de centrais de cogeração, bem como facilitem o acesso aos componentes que compõem o sistema de cogeração e que sejam disponíveis no mercado.

A partir dessas premissas, os elementos considerados relevantes para a seleção de turbinas a gás com base em recursos computacionais de programa visual com linguagem orientada a objetos são apresentados, partindo-se do *Visual Basic for Applications* aliado à planilha eletrônica Excel para automatizar os cálculos e facilitar a atualização dos dados.

#### **2. A estrutura do projeto de sistemas térmicos de geração**

O processo de projeto de sistemas térmicos de geração encontra, atualmente, um grande número de pesquisadores que nele atuam; esse fato se explica pela tendência de desenvolvimento de modelos de simulação e otimização que vêm sendo consolidada ao longo da última década.

Uma referência bastante esclarecedora acerca da modelagem do projeto de sistemas térmicos de geração é o artigo de Sciubba (1998), cujas características mais importantes são aqui consideradas; a partir de um problema simples, o projeto de um ciclo combinado turbina a gás – caldeira de recuperação – turbina a vapor, o autor estabelece as condições básicas para o estabelecimento de um arranjo de máquinas térmicas a partir da definição de um valor de potência elétrica e da quantidade de calor a ser recuperada dos gases de exaustão para atender às necessidades térmicas do processo produtivo a ser associado a essa unidade. Após terem sido as considerações termodinâmicas clássicas apresentadas, o autor conclui: "*este tipo de solução pode ser bastante tedioso, especialmente se diferentes conjuntos de valores de projeto devem ser considerados – e tal fato é bastante sujeito a erros humanos (erros de cálculo)*". A isto, chama de um procedimento de cálculo e assume como um exemplo de quão desejável se torna o desenvolvimento de um método automático, assistido por computador.

Buscar a estruturação de uma seqüência de rotinas que possibilite uma adequada proposição de arranjos de máquinas, respeitadas as restrições físicas (atendimento da segunda lei da Termodinâmica, conservação de massa e energia) e as condições iniciais do projeto – esta é a meta perseguida por quem se habilita a propor uma metodologia de projeto. No caso específico do presente artigo, busca-se estruturar um procedimento computacional para a seleção de conjuntos a gás disponíveis comercialmente, seja em ciclos simples ou combinados, com características técnicas descritas em banco de dados, que seja pautado em critérios de paridade térmica ou elétrica para o atendimento das necessidades energéticas da unidade de processo associada.

A análise técnica dos ciclos usualmente empregados em configurações de sistemas de cogeração pode ser realizada através dos princípios básicos da Termodinâmica que, para uma análise quantitativa da energia envolvida no sistema, utiliza-se a equação de primeira Lei, expressa pela Eq. (1) (Van Wylen *et al*., 1997).

$$
Q - W = \sum_{\text{saida}} m_{\text{s}}(h_{\text{s}} + \frac{v_{\text{s}}^2}{2} + gz_{\text{s}}) - \sum_{\text{entrada}} m_{\text{e}}(h_{\text{e}} + \frac{v_{\text{e}}^2}{2} + gz_{\text{e}})
$$
(1)

Neste artigo, decidiu-se por trabalhar com a modelagem da configuração de cogeração com ciclo combinado, partindo-se da demanda térmica do processo (paridade térmica) e da escolha dos parâmetros de entrada da turbina a vapor como base para o dimensionamento do sistema.

A partir da equação 1, desprezando-se a variação de energia cinética e potencial e utilizando-se da análise do volume de controle em cada um dos componentes, pode-se compor uma marcha de cálculos para o dimensionamento dos componentes do sistema. A configuração escolhida para a modelagem energética apresenta-se na Fig. (1), que consiste de um conjunto a gás (a ser definido a partir do banco de dados com equipamentos comerciais) na unidade *topping*, cujos gases de exaustão são aproveitados em caldeira de recuperação para a geração de vapor superaquecido que alimenta a unidade *bottoming*, que conta com turbina de condensação e extrações para atender a dois processos industriais (Silva, 2000).

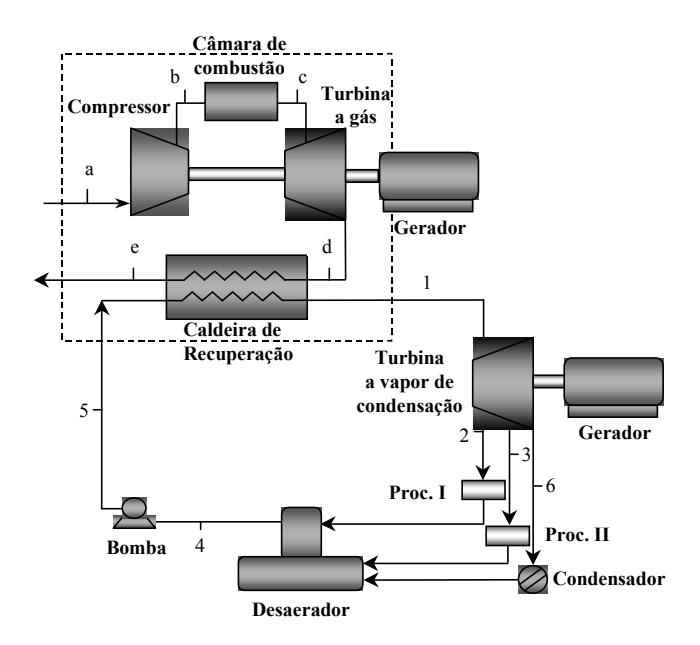

Figura 1. Cogeração com ciclo combinado

Os componentes da unidade *topping* podem se compor de uma turbina a gás ou um conjunto de turbinas que, combinadas e respeitando a compatibilidade das características técnicas como rotação e manutenção do conjunto, podem atender à demanda de vapor ou eletricidade requerida, obtendose na escolha de um conjunto de máquinas uma maior flexibilidade no atendimento da demanda e nas paradas para manutenção.

Através da modelagem em base energética, gera-se uma marcha de cálculos que dimensiona progressivamente cada um dos componentes que compõem o sistema e, para facilitar a visualização da seqüência adotada para modelagem e posterior auxílio à codificação de um programa computacional que permita a simulação de várias combinações entre os componentes, apresenta-se na Fig. (2) o diagrama de fluxo de informações para o ciclo analisado. No diagrama de fluxo de informações observam-se os principais parâmetros de entrada do programa e as etapas para o dimensionamento de cada um dos componentes através da definição de seus parâmetros operacionais. A partir da definição dos valores de pressão, temperatura e fluxo de massa requeridos no processo, pode-se selecionar uma turbina a vapor que possua estes valores em suas extrações e os valores termodinâmicos na entrada da mesma pode assumir diversos valores, de preferência valores encontrados no mercado (2,1 MPa/300°C, 8 MPa/450°C, dentre outros) e, dependendo da necessidade ou não de uma potência elétrica extra, é possível alcançar uma maior flexibilidade da distribuição da potência entre calor e geração elétrica ao se utilizar uma turbina a vapor de condensação.

Definidos os valores de entrada da turbina a vapor, parte-se para o dimensionamento do fluxo de gases de exaustão requerido da turbina a gás através da CRT. Com o valor de potência requerida pelo vapor  $E_v$  e o rendimento adotado na CRT,  $\eta_{\text{CRT}}$ , obtém-se a potência requerida dos gases de exaustão da turbina a gás Ec. Para a escolha de uma turbina a gás ou de um conjunto de duas ou mais máquinas trabalhando em paralelo, é preciso encontrar o elemento cujas temperatura (T<sub>d</sub>) e fluxo dos gases de exaustão ( $\dot{m}_d$ ) satisfaçam a demanda térmica de vapor requerida pelo processo. O programa para a seleção em paridade térmica apresenta duas fases:

na primeira etapa, supondo-se o uso de gás natural, através da Eq. (3), utiliza-se o valor de E<sub>c</sub> e considera-se o calor específico dos gases de exaustão  $C_p = 1,148 \text{ kJ/kgK (Cohen *et al.*, 1987) e}$ temperatura dos gases de escape para o ambiente ( $T_e$ = 150°C para o estudo de caso):

$$
E_c = \dot{m}_d.C_p.(T_d - T_e)
$$
 (2)

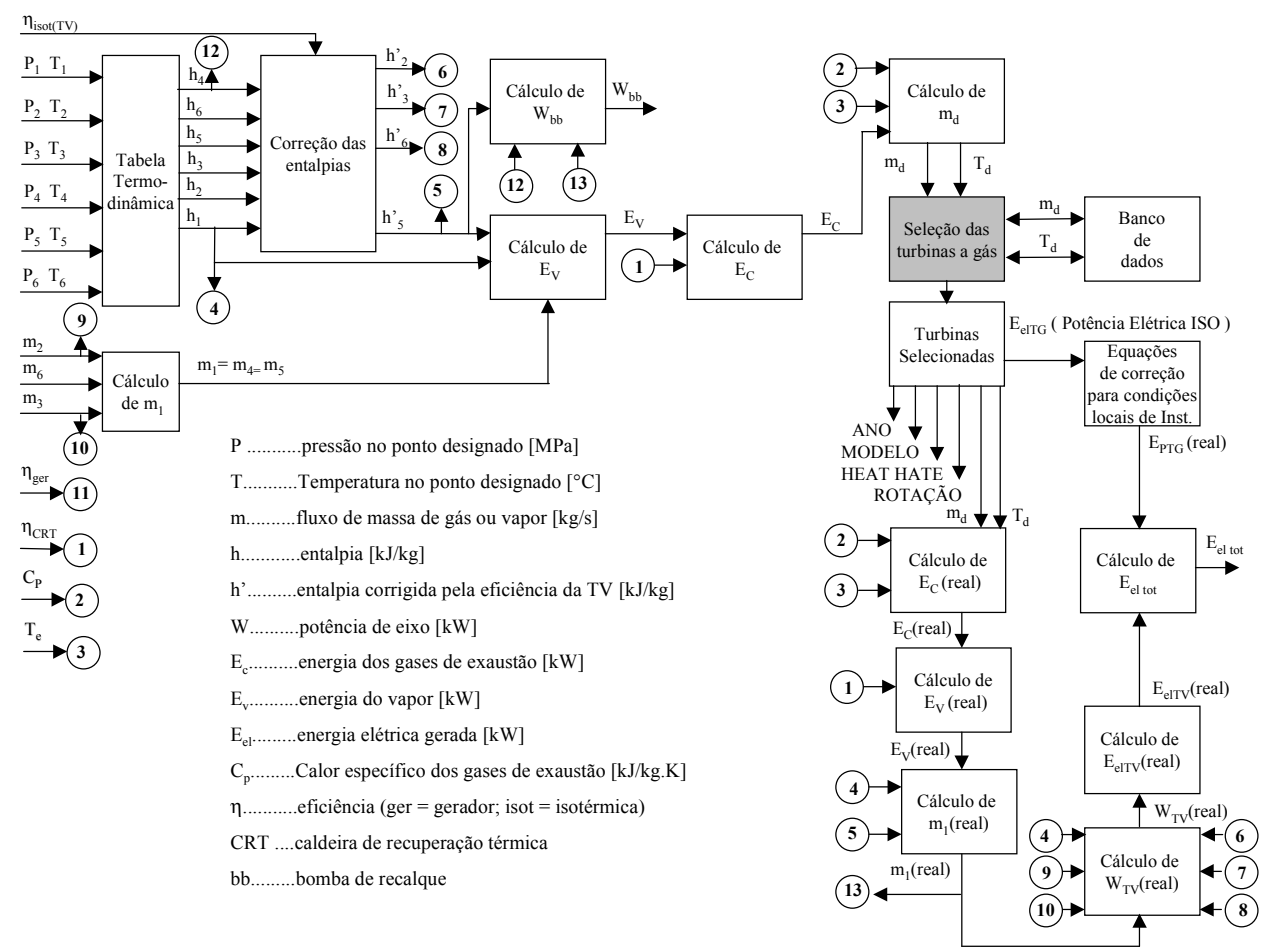

Figura 2. Diagrama de fluxo de informações

Rearranjando a Eq. (2), obtemos:

$$
\dot{m}_d = \frac{E_c}{C_p \cdot (T_d - T_e)} \qquad \text{[kg/s]}
$$
 (3)

A partir desta formulação, arbitrando-se valores para  $T_d$  dentro da faixa de valores comerciais mais usuais (400 a 600°C), obtêm-se fluxos de massa de gases correspondentes que serão utilizados pelo *software* na busca do melhor conjunto a gás para o caso em estudo, valores estes que formam o que aqui se chama de **curva teórica** de calor em paridade térmica no gráfico da Fig. (3) que, comparados aos parâmetros do banco de dados selecionados pelo *software*, indicam as máquinas mais apropriadas no que diz respeito ao atendimento das necessidades energéticas do sistema, não se considerando aqui o fator econômico;

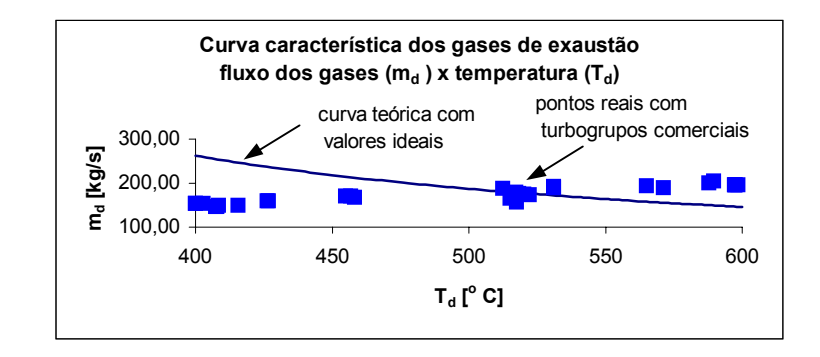

Figura 3. - Gráfico de seleção de turbogrupos a gás para *Ec = 68 MW*

- numa segunda etapa do programa, as máquinas mais próximas da curva selecionadas pelo programa são enviadas a uma tabela, de onde partirá a análise de cada uma das máquinas da tabela gerada e, a partir dos parâmetros da turbina a gás obtidos no banco de dados, o programa realiza a conversão de alguns deles de acordo com equações de correção de pressão e temperatura do local de instalação embutidas nas células da planilha Excel, bem como é realizado um novo dimensionamento dos parâmetros do ciclo a vapor, tanto termodinâmicos como os de potência elétrica, de acordo com o fluxo mássico dos gases de exaustão da turbina a gás real, ou seja, disponível no mercado.

A precisão da escolha das turbinas, conforme as necessidades impostas pelos valores dos dados de entrada, pode ser ajustada por meio de indicação nesse sentido em uma caixa de entrada de dados, permitindo a seleção de um número maior de turbinas para uma faixa maior de tolerância dos valores requeridos na seleção. Essa faixa de temperaturas, no programa, varia de 10 a 40 °C ao redor do valor pretendido, selecionada através de uma lista oferecida pela caixa de texto da interface de entrada de dados para seleção das máquinas, sendo possível também a definição do número de turbinas que fornecerão a potência requerida, num total de, no máximo, cinco turbinas no conjunto em análise.

Um banco de dados com os parâmetros utilizados na seleção das diversas máquinas a gás disponíveis no mercado (Fig. 4) é disponibilizado em planilha eletrônica Excel e, com o auxílio da programação visual, permite a comparação e seleção das turbinas a partir da análise dos valores de temperatura e fluxo em massa dos gases de exaustão das turbinas a gás disponíveis no banco de dados.

|                                                                                                    | <b>X Microsoft Excel - SIMULA V1.7.xls</b> |                                                             |                                           |                                              |                 |                     |             |                   |                  |                                                           | $-10x$                |
|----------------------------------------------------------------------------------------------------|--------------------------------------------|-------------------------------------------------------------|-------------------------------------------|----------------------------------------------|-----------------|---------------------|-------------|-------------------|------------------|-----------------------------------------------------------|-----------------------|
| $-17 \times$<br><sup>58</sup> Arquivo Editar Exibir Inserir Formatar Ferramentas Dados Janela Ajuda |                                            |                                                             |                                           |                                              |                 |                     |             |                   |                  |                                                           |                       |
| n<br>eП                                                                                             | $\mathbf{v}$<br>60                         | X.<br>q,                                                    | <b>白ダ</b><br>$\sqrt{2}$                   | CУ<br>e                                      | e<br>Σ<br>$f_x$ | $\frac{7}{4}$<br>ĝ↓ | M<br>羁      | 100% -            | ⊗<br>$\bigoplus$ | 圖                                                         |                       |
| Arial                                                                                               | $-8$                                       | $\overline{\phantom{a}}$<br>$\mathbf N$<br>$\boldsymbol{I}$ | S<br>$\equiv$                             | 囯<br>三<br>国                                  | 團<br>% 000      | $^{+6.0}_{-6.0}$    | 信<br>信<br>再 | $-2 - A$          |                  |                                                           |                       |
| C13                                                                                                 | $\blacktriangledown$                       | GT <sub>1</sub><br>$\equiv$                                 |                                           |                                              |                 |                     |             |                   |                  |                                                           |                       |
| A                                                                                                   | Ċ<br>R.                                    | D                                                           | E                                         | F                                            | G               | H                   |             | J                 | K                |                                                           | M                     |
| $\mathbf{1}$                                                                                        |                                            |                                                             | <b>INSTRUÇÕES</b>                         | <b>CONFIGURAÇÕES</b>                         |                 | <b>DADOS</b>        |             | <b>RESULTADOS</b> |                  | <b>GRÁFICOS</b>                                           |                       |
| $\overline{2}$                                                                                      | ROSTO                                      |                                                             |                                           |                                              |                 |                     |             |                   |                  |                                                           |                       |
| 8                                                                                                   |                                            |                                                             | BANCO DE DADOS PARA TURBOGRUPOS A GÁS     |                                              |                 |                     |             |                   |                  |                                                           |                       |
| 9                                                                                                   |                                            |                                                             | FONTE: GAS TURBINES WORLD HANDBOOK - 1997 |                                              |                 |                     |             |                   |                  |                                                           |                       |
| 10                                                                                                  |                                            |                                                             |                                           | ISO Base Heat Rate Pressure                  |                 | Mass                | Turbine     | Exaust            | Mass             | Exaust                                                    |                       |
| 11                                                                                                  | Model                                      | Year                                                        |                                           | Rating [kM] Btu/(kWh)                        | Ratio           |                     |             |                   |                  | Flow [lb/s] Speed [rpm] Temp [° C] Flow [kq/s] Temp [° F] |                       |
| 12                                                                                                  | ABB - ASIA BROWN BOVERI                    |                                                             |                                           |                                              |                 |                     |             |                   |                  |                                                           |                       |
| 13                                                                                                  | GT <sub>1</sub>                            | 1989                                                        | 1473                                      | 14300                                        | 9,4             | 17,9                | 1500/1800   | 405               | 8.12             |                                                           |                       |
| 14                                                                                                  | GT <sub>2</sub>                            | 1991                                                        | 2043                                      | 13680                                        | 11,4            | 21.2                | 1500/1800   | 575               | 9.62             |                                                           |                       |
| 15                                                                                                  | GT 5                                       | 1994                                                        | 2650                                      | 12540                                        | 12,0            | 33,5                | 3000        | 445               | 15.20            |                                                           |                       |
| 16                                                                                                  | GT M 7                                     | 1995                                                        | 5780                                      | 11550                                        | 12,7            | 47.4                | 1500/1800   | 550               | 21,50            |                                                           |                       |
| 17                                                                                                  | GT 35                                      | 1968                                                        | 16900                                     | 10670                                        | 12,0            | 203.0               | 3000/3600   | 595               | 92,08            |                                                           |                       |
| 18                                                                                                  | GT 10                                      | 1981                                                        | 24630                                     | 9970                                         | 14.0            | 173.0               | 7700        | 534               | 78.47            |                                                           |                       |
| 19                                                                                                  | GT X 100                                   | 1998                                                        | 43000                                     | 9215                                         | 20,0            | 267,0               | 6600        | 546               | 121,11           |                                                           |                       |
| 20                                                                                                  | GT 8 C                                     | 1994                                                        | 52600                                     | 9980                                         | 15,7            | 395.0               | 3600        | 517               | 179.17           |                                                           |                       |
| 21                                                                                                  | GT 8 C                                     | 1994                                                        | 52800                                     | 9920                                         | 15,7            | 395,0               | 3000        | 517               | 179.17           |                                                           |                       |
| 22                                                                                                  | GT 11 N                                    | 1990                                                        | 83800                                     | 10340                                        | 13,3            | 700,0               | 3600        | 505               | 317,52           |                                                           |                       |
| 23                                                                                                  | GT 11 N2                                   | 1993                                                        | 115500                                    | 9780                                         | 15,0            | 827,0               | 3600        | 524               | 375,13           |                                                           |                       |
| 24                                                                                                  | GT 13 D                                    | 1993                                                        | 96000                                     | 10660                                        | 11.9            | 869.0               | 3000        | 490               | 394.18           |                                                           |                       |
| 25                                                                                                  | GT 13 E2                                   | 1993                                                        | 165100                                    | 9550                                         | 14,6            | 1173,0              | 3000        | 524               | 532,07           |                                                           |                       |
| 26                                                                                                  | GT 24                                      | 1994                                                        | 173000                                    | 8980                                         | 30,0            | 860.0               | 3600        | 610               | 390.10           |                                                           |                       |
| 27                                                                                                  | GT 26                                      | 1994                                                        | 251000                                    | 8910                                         | 30,0            | 1238.0              | 3000        | 610               | 561,56           |                                                           |                       |
| 28                                                                                                  | <b>Allied Signal</b>                       |                                                             |                                           |                                              |                 |                     |             |                   |                  |                                                           |                       |
| 29                                                                                                  | ASE8-1000                                  | 1992                                                        | 556                                       | 15090                                        | 10,6            | 7,9                 | 41730       | 494.4             | 3,58             | 922                                                       |                       |
|                                                                                                    | <b>II I I II</b> / CONFIGURAÇÕES           |                                                             | DADOS DE ENTRADA                          | <b>BANCO DE DADOS / PLANILHA DE CÁLCULOS</b> |                 |                     |             | <b>RESULTADOS</b> |                  | GRÁFICOS / EF. 4                                          | $\blacktriangleright$ |
| Pronto                                                                                              |                                            |                                                             |                                           |                                              |                 |                     |             |                   | <b>CAPS NUM</b>  |                                                           |                       |

Figura 4. Banco de dados de turbogrupos a gás disponíveis no mercado

Para a escolha da faixa de seleção do banco de dados, o modelo computacional realiza uma análise da localização dos parâmetros dos turbogrupos dentro de um campo de temperaturas fisicamente factível para essa tecnologia, englobando todos os turbogrupos a gás registrados no banco de dados; ressalte-se que por características do mercado de turbinas a gás comerciais, um número relevante de máquinas situa-se na faixa de temperatura de 400 a 600 °C, conforme a Fig. (5), sendo esta a faixa de temperatura escolhida para ser utilizada pelo programa na seleção das máquinas.

Um outro aspecto importante de ser aqui registrado, com respeito à disponibilidade de conjuntos a gás comerciais, diz respeito às características de potência e vazão de gases, em sua maior parte elevadas, favorecendo as aplicações industriais pela maior disponibilidade de componentes em condições próximas às desejáveis para o projeto, sendo que o grande filão que ora se descortina, da geração distribuída para aplicações no setor terciário e residencial, ainda se encontra bastante desprovido de maior diversidade de conjuntos a gás compatíveis com suas necessidades.

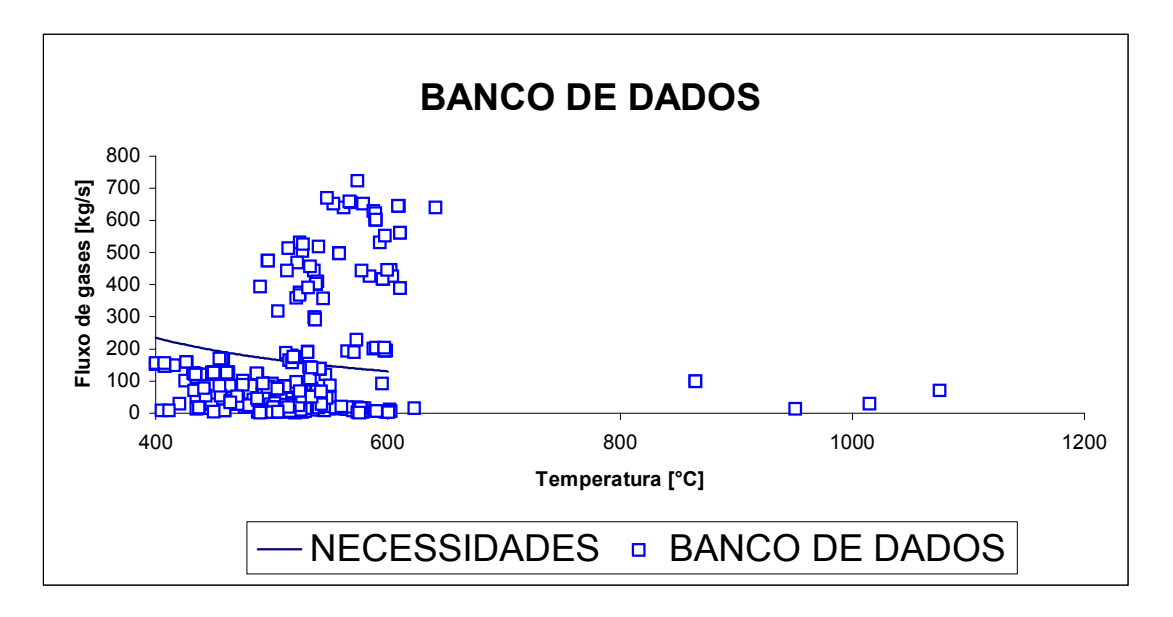

Figura 5. Gráfico dos turbogrupos pertencentes ao banco de dados GTWH, 1997/1998

## **3. Especificações do programa**

O código computacional em *Visual Basic for applications* é incorporado ao ambiente gráfico de uma planilha eletrônica que juntos compõem o programa denominado SIMULA, Fig. (6). O ambiente do Excel como base do programa foi escolhido por ser um código de uso bastante difundido e largamente empregado para análise e apresentação de informações através de recursos gráficos, que permite vínculo entre as células de dados e fácil atualização dos dados em todo o programa, bem como a interação com a linguagem visual.

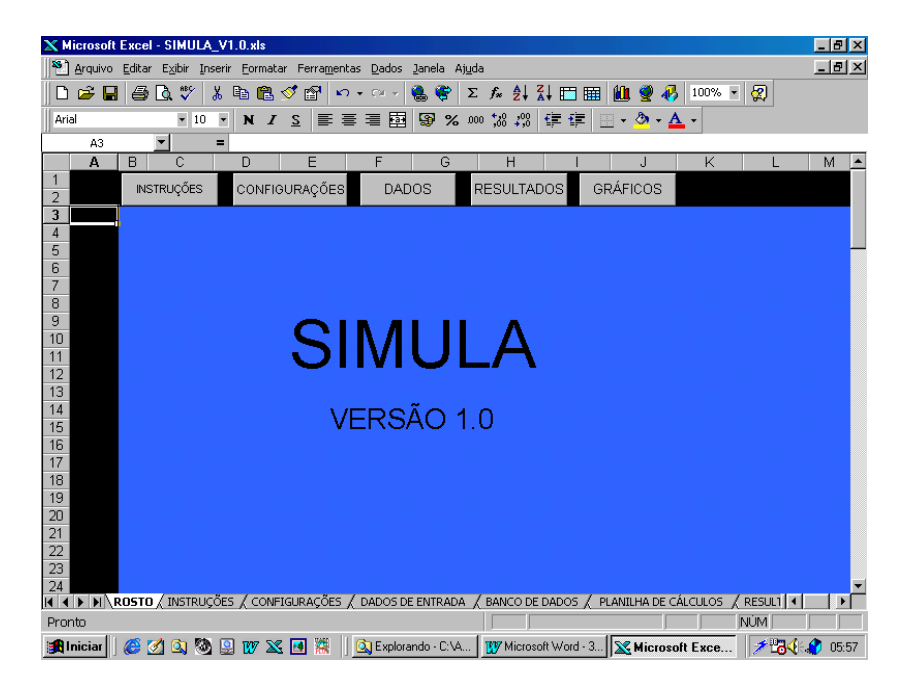

Figura 6. Tela inicial do programa "SIMULA"

O código visual estabelece a seqüência lógica entre as etapas, com acesso às interfaces de entrada e saída ,conforme mostrado na Fig. (7), através de botões de comando programados para executar certas funções e uma melhor visualização dos resultados por tabelas e gráficos formatados para a posterior geração de relatórios. Em suas interfaces de entrada de dados é possível realizar uma simulação pela entrada de um novo valor ou escolher uma das opções padronizadas de valores existentes no programa, que resulta no preenchimento automático de alguns campos com valores de parâmetros de máquinas mais comuns, como por exemplo parâmetros de turbinas a vapor geralmente empregadas nestes sistemas, permitindo uma simulação a título de exemplo sem que seja fornecido *a priori* nenhum valor.

| ENTRADA DE DADOS PARA TURBINA A VAPOR DE CONDENSAÇÃO<br>$\vert x \vert$               |                                            |                                |                                         |                           |  |  |  |  |  |
|---------------------------------------------------------------------------------------|--------------------------------------------|--------------------------------|-----------------------------------------|---------------------------|--|--|--|--|--|
| Parâmetros do Processo de Média Pressão.<br>PRESSÃO:<br>1,2<br>[MPa]                  | (ponto 2)<br>TEMPERATURA:<br>188<br>[oC]   | ENTALPIA:<br>2785<br>[kJ/kg]   | ENTROPIA:<br>6,52<br>[kJ/kg.K]          | FLUXO:<br>6,67<br>[kg/s]  |  |  |  |  |  |
| Parâmetros do Processo de Baixa Pressão<br>PRESSÃO:<br>0,45<br>[MPa]                  | (ponto 3)<br>TEMPERATURA:<br>147,9<br>[oC] | ENTALPIA:<br>2532<br>[kJ/kg]   | ENTROPIA:<br>5,85<br>[kJ/kg.K]          | FLUXO:<br>10<br>[kg/s]    |  |  |  |  |  |
| Parâmetros de entrada para turbina a vapor (ponto1)<br><b>PRESSÃO</b><br>4,2<br>[MPa] | TEMPERATURA:<br>350<br>[oC]                | ENTALPIA:<br>3088<br>[kJ/kg]   | <b>ENTROPIA:</b><br>6,55<br>[kJ/kg.K]   | FLUXO:<br>18,67<br>[kg/s] |  |  |  |  |  |
| Parâmetros do retorno de condensado<br>PRESSÃO<br>0,16<br>[MPa]                       | (ponto 4)<br>TEMPERATURA:<br>40,5<br>[oC]  | ENTALPIA:<br>169,77<br>[kJ/kg] | <b>ENTROPIA:</b><br>0,579<br>[kJ/kg.K]  | FLUXO:<br>18,67<br>[kg/s] |  |  |  |  |  |
| Parâmetros do retorno de condensado<br><b>PRESSÃO</b><br>4,3<br>[MPa]                 | (ponto 5)<br>TEMPERATURA:<br>45<br>[oC]    | ENTALPIA:<br>192,16<br>[kJ/kg] | <b>ENTROPIA:</b><br>0,6367<br>[kJ/kg.K] | FLUXO:<br>18,67<br>[kg/s] |  |  |  |  |  |
| Parâmetros de entrada do condensador<br>PRESSÃO:<br>0,2<br>[MPa]                      | (ponto 6)<br>TEMPERATURA:<br>120,2<br>[oC] | ENTALPIA:<br>2442<br>[kJ/kg]   | <b>ENTROPIA:</b><br>0,6245<br>[kJ/kg.K] | FLUXO:<br>2<br>[kg/s]     |  |  |  |  |  |
| LIMPAR                                                                                | <b>ACEITAR</b>                             | CANCELAR                       |                                         |                           |  |  |  |  |  |

Figura 7. Interface gráfica de entrada de dados para a configuração proposta

Esse tipo de interface permite várias combinações de máquinas sem que o usuário do código computacional tenha de reinicia-lo a cada nova simulação, ou seja, mudam-se apenas as variáveis desejadas para uma nova simulação. O programa permite ainda delimitar os valores dos parâmetros inseridos nos campos de entrada de dados para que estes não assumam valores fora da faixa operacional das máquinas. As relações termodinâmicas para cada ponto do ciclo podem ser obtidas também por meio de algum outro *software*, com os resultados dessa análise sendo repassados para os campos apropriados, obtendo-se o dimensionamento e posterior seleção das máquinas do banco de dados.

No caso de seleção de turbina a vapor, o programa oferece como opção alguns valores de parâmetros mais comumente encontrados no mercado, tais como valores de pressão e temperatura de entrada, mas nada impede a inserção de outros valores dentro da faixa operacional. O programa disponibiliza ainda uma tela que permite a alteração de parâmetros tais como eficiência das máquinas, poder calorífico inferior do combustível e parâmetros do local de instalação como pressão e temperatura locais.

#### **4. Saída de dados**

O programa permite a criação de botões de comando que possuem uma codificação que constitui uma função. Existem botões para a navegação seqüencial entre as telas, realização de cálculos parciais e geração de tabelas e gráficos. Para a saída de dados, existe um botão para a visualização de gráficos formatados e um outro para permitir a impressão dos dados em forma de relatório. A comparação entre diversas simulações pode ser feita enviando-se os dados para uma tela específica, comum à todas as simulações realizadas ou através da impressão dos resultados ao

final de cada simulação. Nas figuras 8 e 9 observam-se as telas com resultados da pesquisa de conjuntos a gás propostos para o atendimento em paridade térmica da necessidade total de 68 MW oriundos dos gases de exaustão; para a simulação, assumiu-se que as configurações deveriam ser compostas em grupos de quatro turbinas; na figura 8 estão apresentadas cinco máquinas listadas pelo código computacional para o atendimento das premissas impostas.

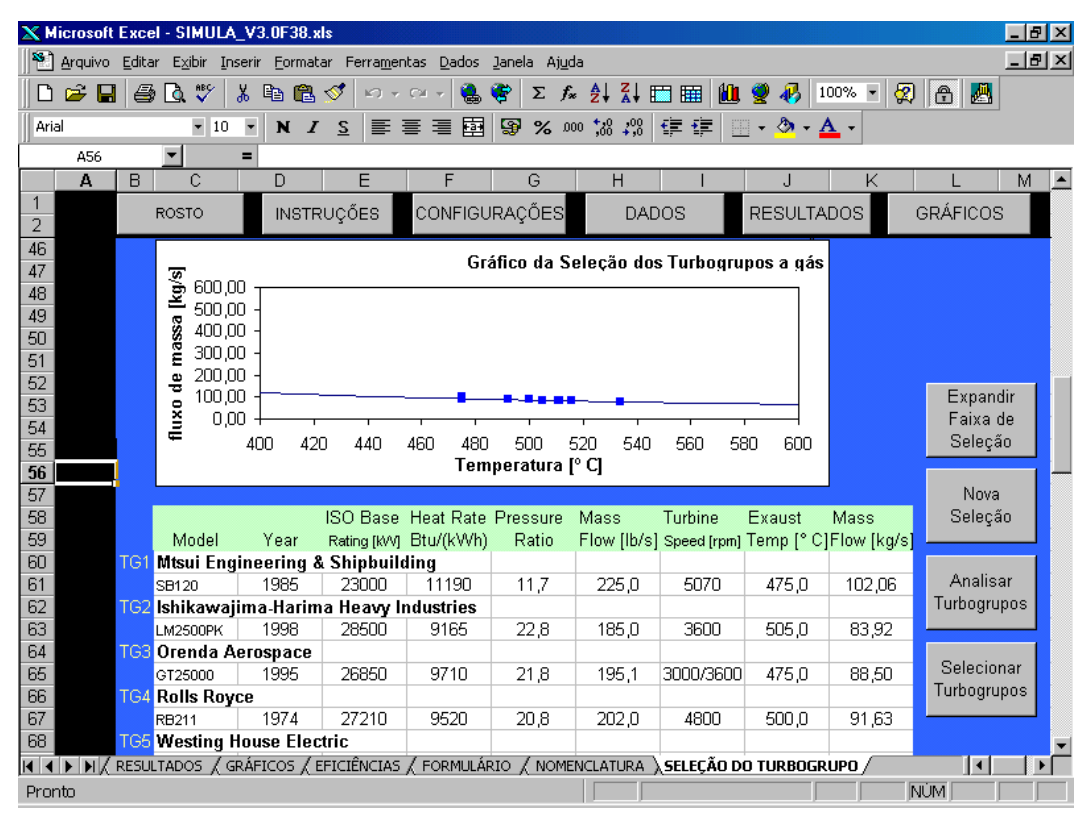

Figura 8. Turbinas selecionadas do banco de dados para as especificações requeridas

| $-10x$<br><b>K Microsoft Excel - SIMULA V3.0F38.xls</b>                                                         |                                                             |                                   |                                                                               |                             |               |             |              |                 |                                                                                                    |                  |
|----------------------------------------------------------------------------------------------------|-------------------------------------------------------------|-----------------------------------|-------------------------------------------------------------------------------|-----------------------------|---------------|-------------|--------------|-----------------|----------------------------------------------------------------------------------------------------|------------------|
| $-10 \times$<br>Arquivo Editar Exibir Inserir Formatar Ferramentas Dados Janela Ajuda                           |                                                             |                                   |                                                                               |                             |               |             |              |                 |                                                                                                    |                  |
| $\epsilon$ $\blacksquare$                                                                                       | 60 V                                                        | X,<br>电追ぐ                         | $\mathbf{K}$ $\mathbf{V}$ $\mathbf{V}$ $\mathbf{V}$ $\mathbf{V}$ $\mathbf{V}$ |                             | ዌ             |             |              |                 | $\Sigma$ $f_*$ $\frac{A}{C}$ $\frac{B}{C}$ $\frac{B}{C}$ $\frac{B}{C}$ $\frac{B}{C}$ $\frac{B}{C}$ $\frac{B}{C}$ $\frac{C}{C}$ | $\bigoplus$<br>圖 |
| Arial                                                                                                    | $-10$                                                       | $\overline{\phantom{a}}$<br>N I S |                                                                               | 青青青菌                        |               |             |              |                 |                                                                                                    |                  |
| = SE('SELEÇÃO DO TURBOGRUPO'!\$K\$4=1;"";'SELEÇÃO DO TURBOGRUPO'!\$K\$4)=<br>$\blacktriangledown$<br><b>I18</b> |                                                             |                                   |                                                                               |                             |               |             |              |                 |                                                                                                    |                  |
| A                                                                                                    | B<br>Ĉ.                                                     | D                                 | F                                                                             | F                           | G             | н           |              | J.              | K                                                                                                    | M                |
|                                                                                                    | ROSTO                                                       |                                   | <b>INSTRUÇÕES</b>                                                             |                             | CONFIGURACÕES |             | <b>DADOS</b> | <b>GRÁFICOS</b> |                                                                                                    |                  |
| $\overline{2}$                                                                                                  |                                                             |                                   |                                                                               |                             |               |             |              |                 |                                                                                                    |                  |
| 3                                                                                                    | RESULTADO DA ANÁLISE ENERGÉTICA PARA O TURBOGRUPO ESCOLHIDO |                                   |                                                                               |                             |               |             |              |                 |                                                                                                    |                  |
| 4                                                                                                    |                                                             |                                   |                                                                               | ISO Base Heat Rate Pressure |               | Mass        | Turbine      | Exaust          | Mass                                                                                                    | <b>ANÁLISE</b>   |
| 5                                                                                                    | Model                                                       | Year                              |                                                                               | Rating [kW] Btu/(kWh)       | Ratio         | Flow [lb/s] |              |                 | Speed [RPM] Temp [° C] Flow [kg/s]                                                                                             |                  |
| 6                                                                                                    |                                                             | Orenda Aerospace                  |                                                                               |                             |               |             |              |                 |                                                                                                    |                  |
| 7<br>8                                                                                                    | GT25000                                                     | 1995<br>Orenda Aerospace          | 26850                                                                         | 9710                        | 21,8          | 195,1       | 3000/3600    | 475.0           | 88.50                                                                                                    |                  |
| $\overline{9}$                                                                                                  | GT25000                                                     | 1995                              | 26850                                                                         | 9710                        | 21,8          | 195,1       | 3000/3600    | 475,0           | 88,50                                                                                                    |                  |
| 10                                                                                                    |                                                             | Orenda Aerospace                  |                                                                               |                             |               |             |              |                 |                                                                                                    | Nova             |
| 11                                                                                                    | GT25000                                                     | 1995                              | 26850                                                                         | 9710                        | 21,8          | 195,1       | 3000/3600    | 475.0           | 88,50                                                                                                    | Configuração     |
| 12                                                                                                    |                                                             | Orenda Aerospace                  |                                                                               |                             |               |             |              |                 |                                                                                                    |                  |
| 13                                                                                                    | GT25000                                                     | 1995                              | 26850                                                                         | 9710                        | 21,8          | 195,1       | 3000/3600    | 475.0           | 88,50                                                                                                    |                  |
| 14                                                                                                    |                                                             |                                   |                                                                               |                             |               |             |              |                 |                                                                                                    | Selecionar       |
| 15                                                                                                    |                                                             |                                   |                                                                               |                             |               |             |              |                 |                                                                                                    | Turbogrupos      |
| 16                                                                                                    |                                                             |                                   |                                                                               |                             |               |             |              |                 |                                                                                                    |                  |
| 17                                                                                                    |                                                             |                                   |                                                                               |                             |               |             |              |                 | Nova                                                                                                    |                  |
| 18<br>19                                                                                                    | PARÂMETROS DO CONJUNTO COM<br><b>TURBOGRUPOS</b><br>4       |                                   |                                                                               |                             |               |             |              |                 |                                                                                                    | análise          |
| 20                                                                                                    |                                                             |                                   |                                                                               |                             |               |             |              |                 |                                                                                                    |                  |
| 21                                                                                                    |                                                             | 1995                              | 107400                                                                        | 9710                        | 21,8          | 780,4       | 3000/3600    | 475.0           | 353,99                                                                                                    |                  |
| $\overline{22}$                                                                                                 |                                                             |                                   |                                                                               |                             |               |             |              |                 |                                                                                                    | Calcular         |
| 23                                                                                                    |                                                             |                                   |                                                                               |                             |               |             |              |                 |                                                                                                    | Parâmetros       |
| 24                                                                                                    |                                                             |                                   |                                                                               |                             |               |             |              |                 |                                                                                                    |                  |
|                                                                                                    |                                                             |                                   |                                                                               |                             |               |             |              |                 |                                                                                                    | ٠<br>I۰          |
| 14 4 D DI RESULTADOS / GRÁFICOS / EFICIÊNCIAS / FORMULÁRIO / NOMENCLATURA / SELEÇÃO DO TURBOGRUPO               |                                                             |                                   |                                                                               |                             |               |             |              |                 |                                                                                                    |                  |
| <b>NÚM</b><br>Pronto                                                                                            |                                                             |                                   |                                                                               |                             |               |             |              |                 |                                                                                                    |                  |

Figura 9. Parâmetros das turbinas selecionadas

Para minimizar problemas com o acoplamento das máquinas, recomenda-se a escolha de máquinas de características técnicas semelhantes como rotação, dimensão da máquina, de preferência, escolher máquinas do mesmo fabricante, mas nada impede a utilização de máquinas diferentes que necessitem de adaptações para operar em conjunto, o que ocorre muito em casos de expansão em que deseja-se acoplar outras turbinas ao sistema.

Um cuidado especial deve ser dado ao tipo de combustível utilizado pela turbina a gás a ser escolhida para formar o conjunto, em termos de disponibilidade no local de instalação e compatibilidade entre as máquinas.

Considerando-se alguns aspectos operacionais, observa-se ser mais vantajoso o funcionamento de máquinas em plena carga do que duas, ou mais, trabalhando em carga parcial para uma mesma potência (Dias, 1999). Dessa forma, há uma melhora na eficiência do sistema pois o mesmo encontrar-se-á mais próximo das condições nominais de operação, proporcionando assim, um menor consumo de combustível.

#### **5. Conclusões**

Em análise recente, Balestieri (2001) constatou o grande desenvolvimento que as metodologias para a análise de centrais térmicas de geração vêm experimentando na última década, tanto para problemas de natureza mais ampla (que faculta a comparação entre tecnologias) quanto os de natureza mais restrita (uma vez definida a tecnologia, operar-se uma avaliação detalhada de suas condições operacionais, identificação de irreversibilidades e custos em cada um dos fluxos); ademais, a presença no mercado de *softwares* comerciais de diferentes fornecedores de códigos, distintos na sua filosofia de aplicação e na faixa de valores cobrados para sua aquisição e manutenção anual, demonstra o interesse que o tema desperta e justifica a atenção que se busca dar à pesquisa de novas vertentes metodológicas.

A estrutura computacional aqui descrita permite o ajuste de parâmetros que envolvem a seleção de máquinas associadas ao projeto de um sistema de cogeração em ciclo combinado e análise do comportamento desse sistema utilizando-se diversas máquinas, de forma fácil e rápida. Por ser um programa que utiliza uma linguagem orientada a objetos, permite inclusão de novos procedimentos e funções sem a necessidade de interferir nas funções existentes, como geração de novos gráficos que destaquem o comportamento de parâmetros específicos ao estudo a ser realizado.

Na seqüência do seu desenvolvimento, pretende-se compor a estrutura computacional aqui descrita com o modelo multiobjetivo para seleção de configurações de ciclos combinados, a vapor e a gás (Balestieri e Correia, 1997) e que atualmente permite obter valores ótimos e quase-ótimos de arranjos a partir de um modelo de otimização linear-inteiro sem realizar os ajustes necessários à adequação dos resultados finais às máquinas comercialmente disponíveis. A inclusão de uma análise termoeconômica alinhada com uma ou mais das principais propostas atualmente existentes e um maior detalhamento da estrutura dos conjuntos a gás associados a caldeiras de recuperação, inclusive com uma análise preliminar das condições operacionais em carga plena e parcial, deverão ser oportunamente apresentados no contexto da evolução do modelo aqui apresentado.

## **7. Agradecimentos**

Os autores agradecem ao apoio prestado pela Fundação de Amparo à Pesquisa do Estado de São Paulo (FAPESP), através do processo  $n^{\circ}$  00/05902-2.

### **8. Referências**

Balestieri, J.A.P. Avaliação tecnológica e metodológica para o planejamento de centrais de cogeração. Florianópolis, Universidade Federal de Santa Catarina/CAPES. Relatório Final de Pós Doutorado, 2001.

- Balestieri, J.A.P., Correia, P.B. Multiobjective linear model for pre-feasibility design of cogeneration systems. Energy, v. 22, n.5, p. 537-548, 1997.
- Cohen, H., Rogers, G. F. C., Saravanamutto, H. L. H., 1987 "Gas turbine theory" 3 ed. Singapura. Ed. Longman, 414 p.
- Dias, R.A. A conservação de energia. In: Impactos da substituição de equipamentos na conservação de energia. Guaratinguetá, 1999. p.18-19. Dissertação (Dissertação de Mestrado em Engenharia Mecânica – Transmissão e Conversão de Energia) – Faculdade de Engenharia, Universidade Estadual Paulista.
- Sciubba, E. Toward automatic process simulators: Part 1 modular numerical procedures. Journal of Engineering for Gas Turbines and Power, v. 120, p. 1-8, 1998.
- Silva, A. Marcial Desenvolvimento de um modelo computacional para simulação de ciclos combinados. 95 p. (Dissertação de Mestrado em Engenharia Mecânica – Transmissão e Conversão de Energia) – Faculdade de Engenharia, Universidade Estadual Paulista. Guaratinguetá, 2000.
- Van Wylen, G. J., Sonntag, R. E., Borgnakke, C., 1997 "Fundamentos da Termodinâmica Clássica". 4<sup>ª</sup> ed. São Paulo. Ed. Edgard Blücher.

### **9. Direitos autorais**

Os autores são os únicos responsáveis pelo conteúdo do material impresso incluído no seu trabalho.

## **DEVELOPMENT OF COMPUTATIONAL TOOLS FOR COMMERCIAL GAS TURBINES SELECTION**

#### **Alexandre Marcial da Silva**

FEG/UNESP - Dep. de Energia - Av. Dr. Ariberto P. da Cunha, 333 - 12516-410 Guaratinguetá-SP marcial@feg.unesp.br

#### **Paulo Magalhães Filho**

FEG/UNESP - Dep. de Energia - Av. Dr. Ariberto P. da Cunha, 333 - 12516-410 Guaratinguetá-SP pfilho@feg.unesp.br

#### **José Antônio Perrella Balestieri**

FEG/UNESP - Dep. de Energia - Av. Dr. Ariberto P. da Cunha, 333 - 12516-410 Guaratinguetá-SP perrella@feg.unesp.br

*Abstract: Cogeneration system design based on gas turbines has presented an increase because of the new Brazilian rules for the energy market and the availability of natural gas. The procedures for commercial gas turbines selection can be tedious and their results may be unsatisfactory when evaluated according to the economic attractiveness techniques, resulting in a significant impact to the design development. This paper presents the systematic of commercial gas turbines selection to be associated to heat recovery steam generators without supplementary firing for thermal and electric parity, as well as establishes the basis to the use of a database of commercial machines and illustrates their selection procedure by presenting the results in sheets and formatted tables. The computational code is based on Visual Basic for Applications with interfaces to the Excel sheet that allow fittings in parameters as pressure, temperature and altitude of the installation place.*

*Keywords: Gas turbine selection, Cogeneration, computational methods*